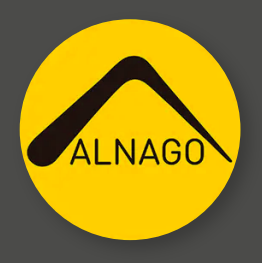

## **¿CÓMO FIRMAR UN CONTRATO DIGITAL?**

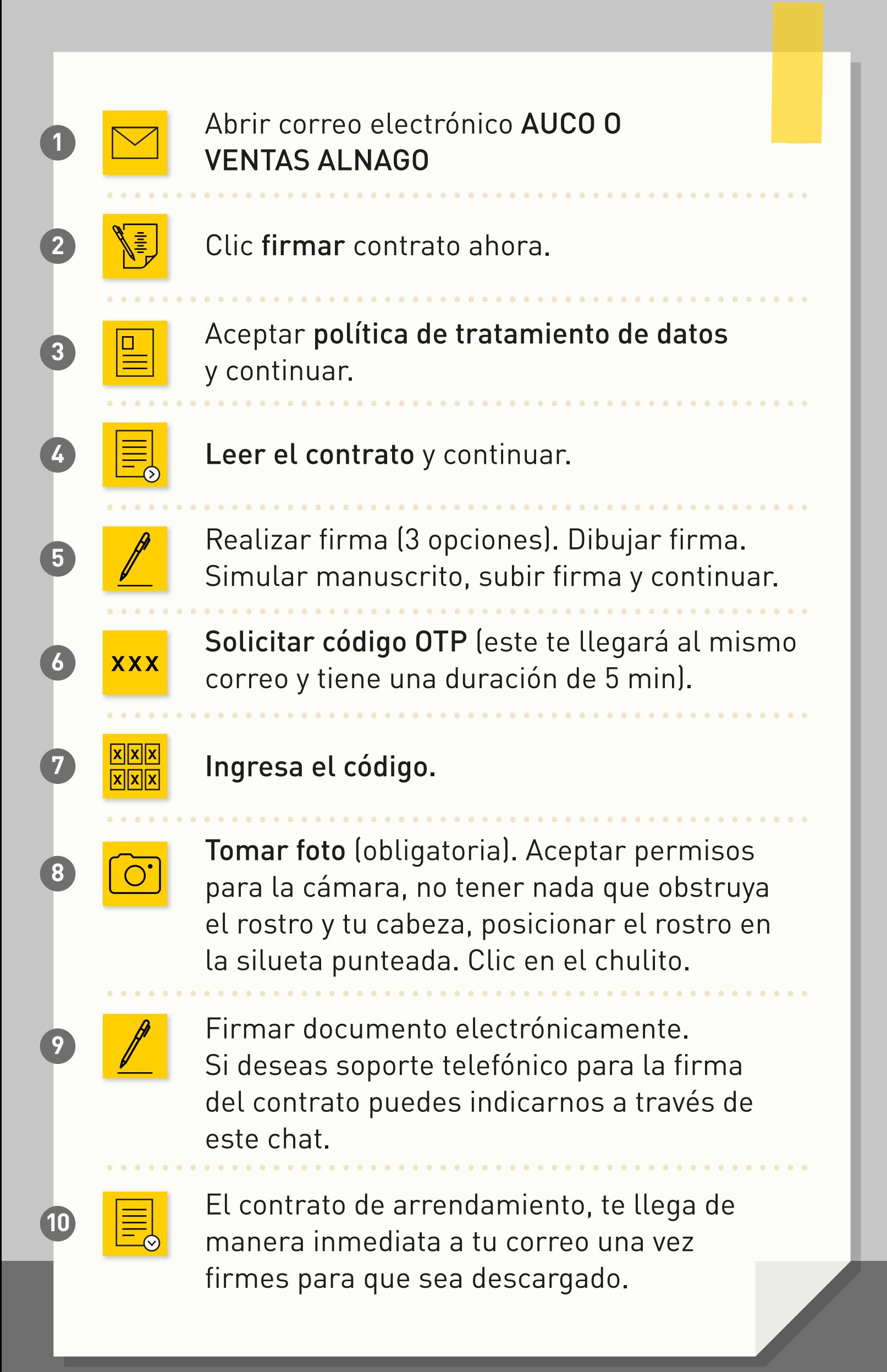